## DƯỚI CHÂN THẬP GIÁ

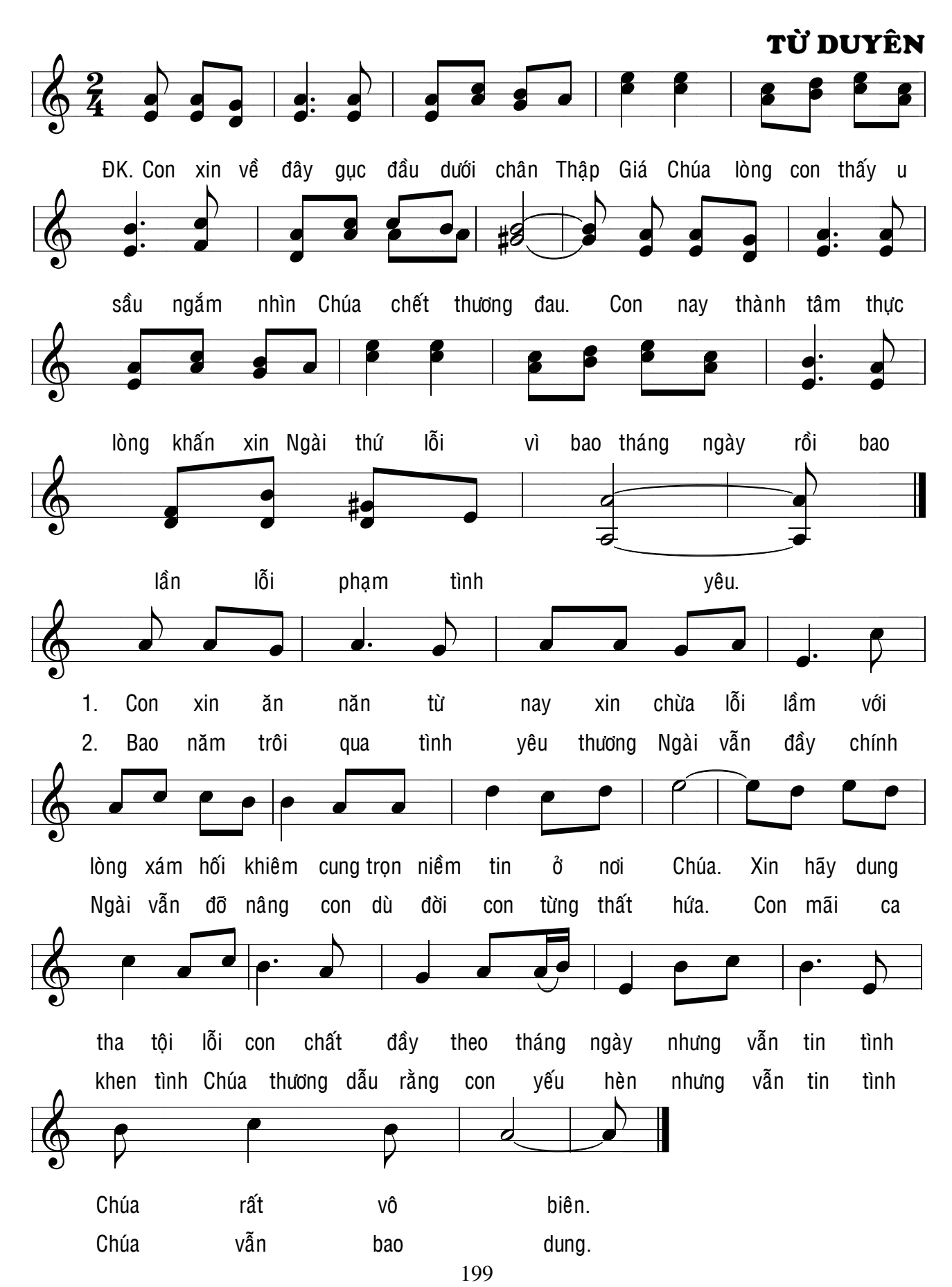